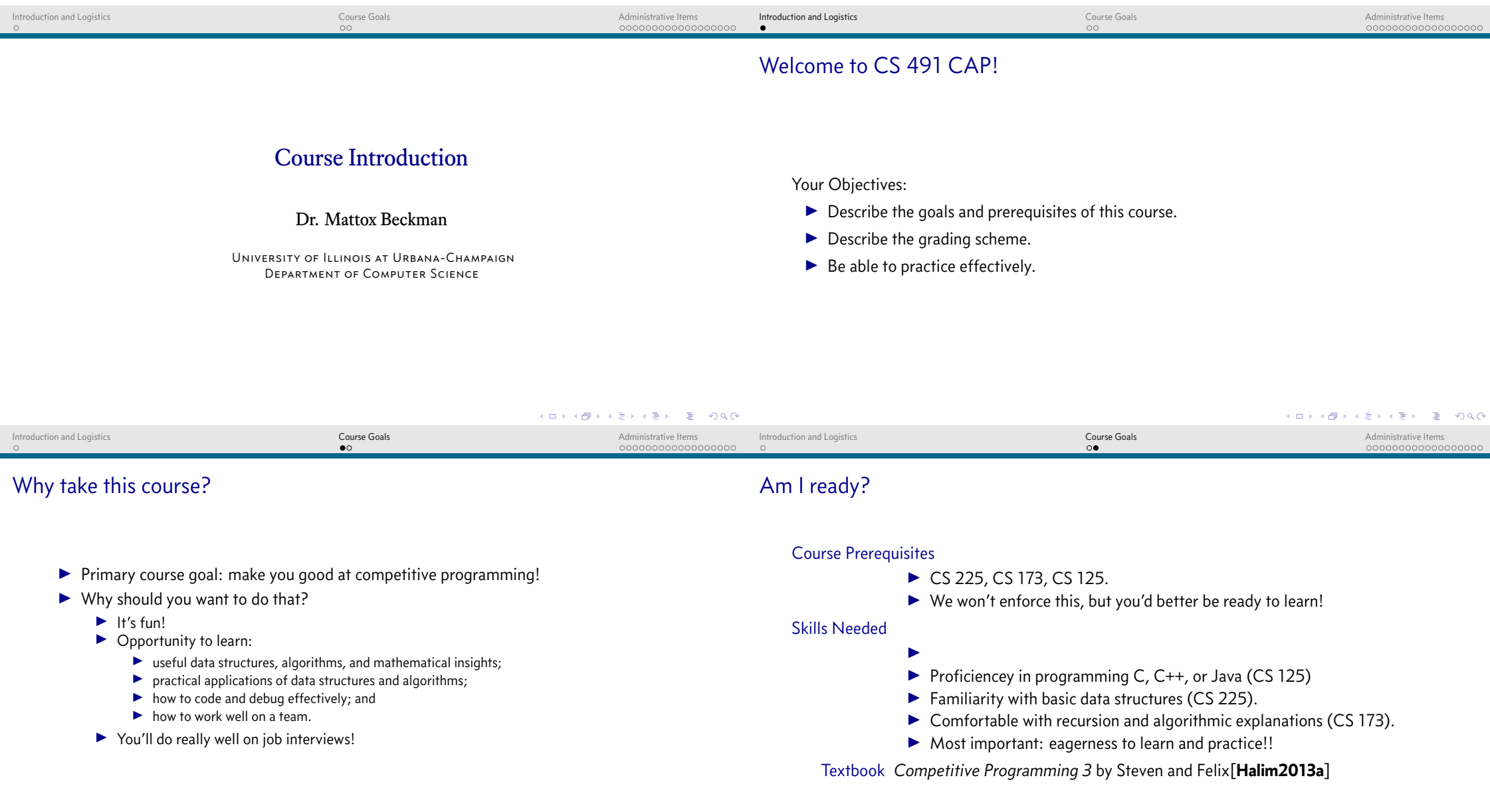

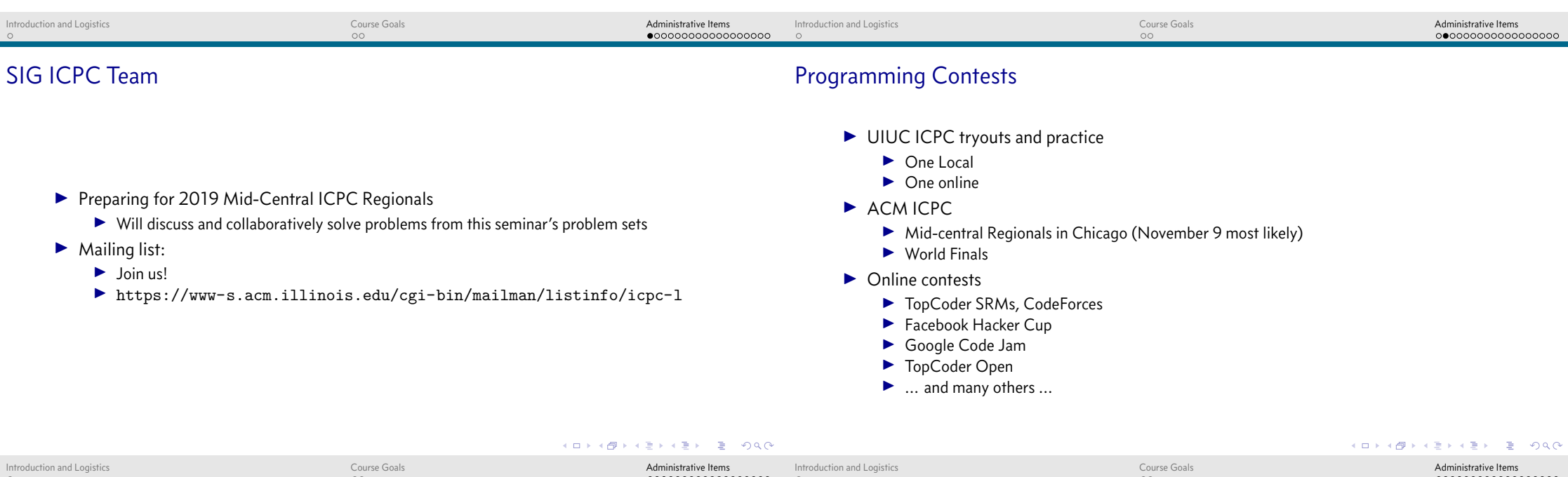

#### Online Judges

- $\blacktriangleright$  Real contest problems
- $\blacktriangleright$  Immediate Feedback
- $\blacktriangleright$  Can emulate contest environment
- $\blacktriangleright$  List of online judges:
	- ▶ UVa Online Judge https://uva.onlinejudge.org/
	- I Peking Online Judge http://poj.org
	- I ACM ICPC Live Archive https://icpcarchive.ecs.baylor.edu/
	- I Sphere Online Judge (SPOJ): http://www.spoj.com/
	- ▶ Open Kattis https://open.kattis.com/
	- I Saratov State Online Judge: http://acm.sgu.ru/
- ▶ Get an account on each of these!
- $\triangleright$  But... we will primarily use UVa this semester. We will send you a link to collect your online judge IDs later.

# Online Contests

- $\triangleright$  Occur 3-4 times per month.
- ▶ Top Coder Single Round Matches (SRMs). https://www.topcoder.com/
- $\blacktriangleright$  Code Forces http://codeforces.com/

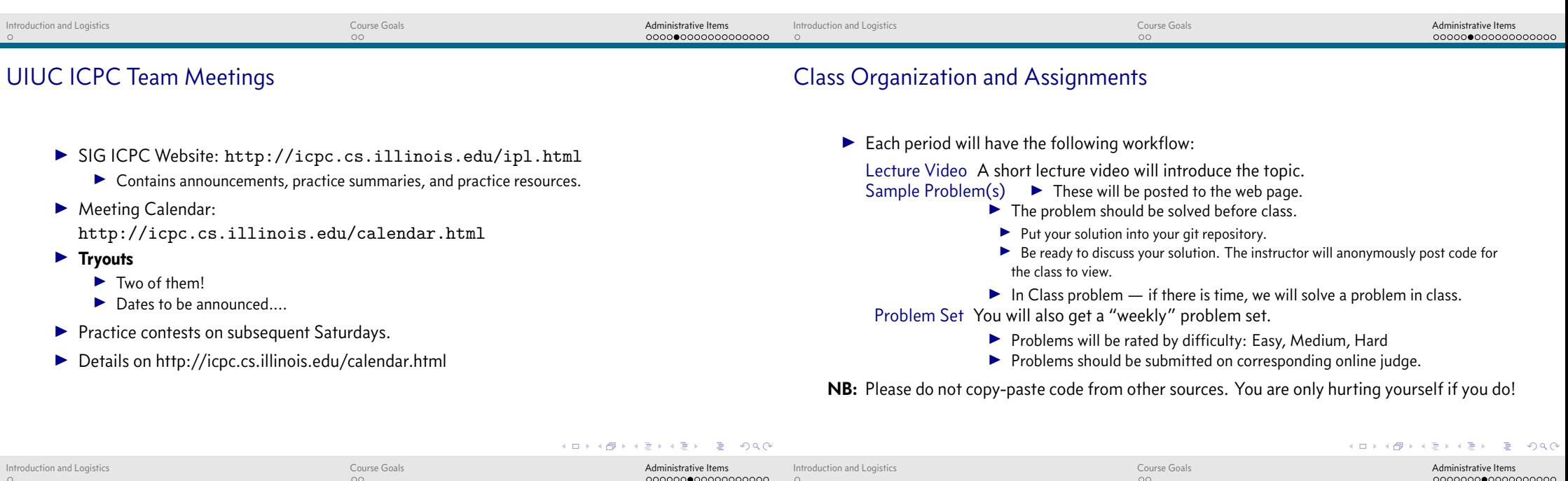

## Grading

- ▶ Course is Pass/Fail: Passing is 70%.
- $\blacktriangleright$  Attendance is worth 10%.
- $\blacktriangleright$  Participation is worth 10%.
	- $\blacktriangleright$  Measured by submission of practice problems for discussion.
	- ▶ You get four "excused absences" for both attendance and participation.
- $\triangleright$  Completion of problem sets is worth 80%.
	- $\blacktriangleright$  Difficulty levels:
		- Easy problems:  $1$  point  $-$  straightforward application of algorithm
		- $\triangleright$  Medium problems: 3 points nontrivial modification of algorithm needed to solve
		- $\blacktriangleright$  Hard problems: 5 points  $-$  insight beyond the use of the algorithm may be needed
	- $\triangleright$  Completion of a problem set involves solving 6 points worth of problems.
	- ▶ If you took CS 491 CAP before, then *you may not use "easy" problems towards your completion!*
	- ▶ Due within two weeks of assignment. **No Extensions**
	- $\triangleright$  We will drop two problem sets. But really, you should do them all.

## Extra Credit

There are opportunities for extra credit here too!

- $\blacktriangleright$  Attending a tryout counts as one problem set.
- $\triangleright$  You can get points by contributing new problems to our problem sets.

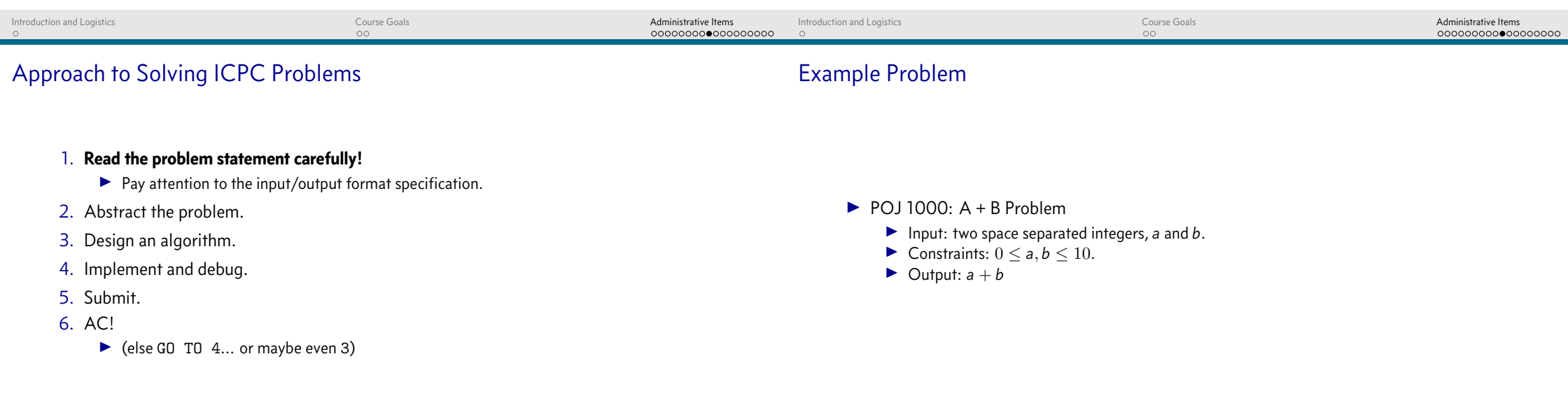

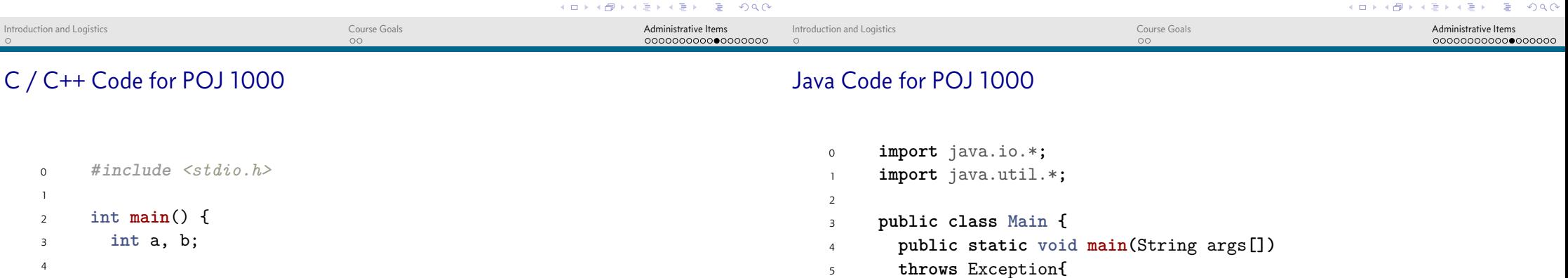

 scanf("%d %d", **&**a, **&**b); 6 printf( $"\%d\n\cdot n"$ , a + b); **return** 0; <sup>8</sup> } Scanner cin**=new** Scanner**(**System**.**in**); int** a**=**cin**.**nextInt**(),** b**=**cin**.**nextInt**();** System**.**out**.**println**(**a**+**b**);** <sup>9</sup> **}**

#### <sup>10</sup> **}**

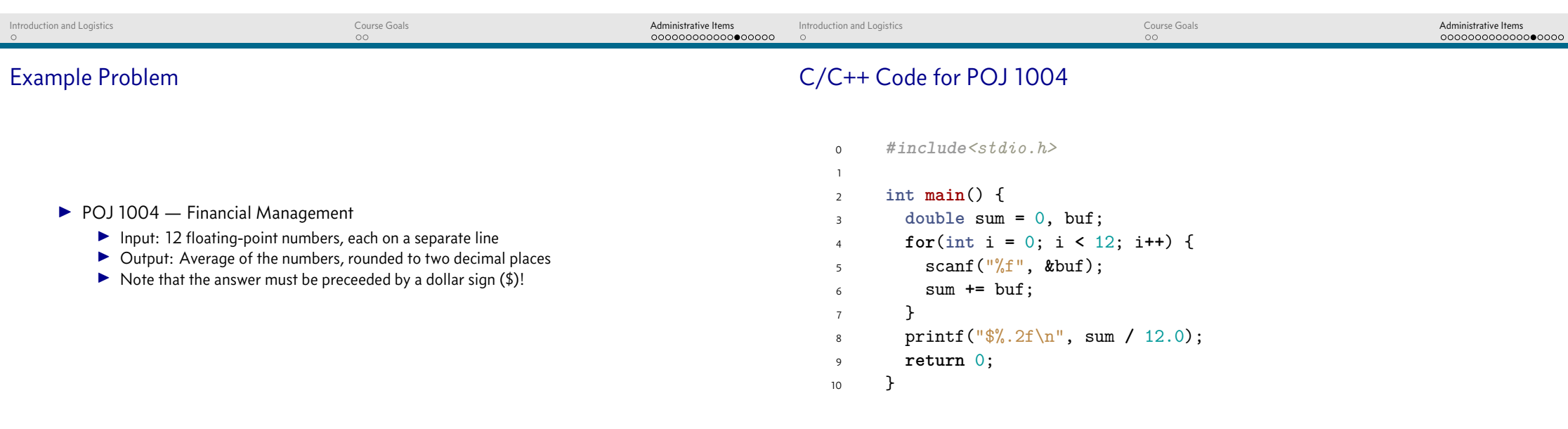

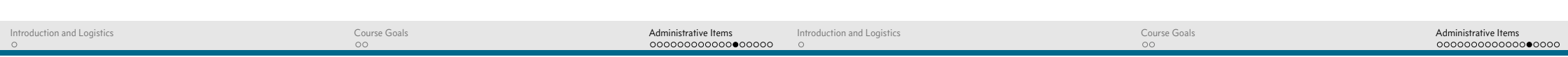

## Java Code for POJ 1004

## Questions?

```
0 import java.util.*;
1
2 class Main {
3 public static void main(String[] args) {
4 Scanner in = new Scanner(System.in);
5 double d = 0;
6 for (int i = 0; i < 12; ++i) {
7 d += in.nextDouble();
8 }
9 System.out.printf("$%.2f\n", d/12.0);
10 }
11 }
```
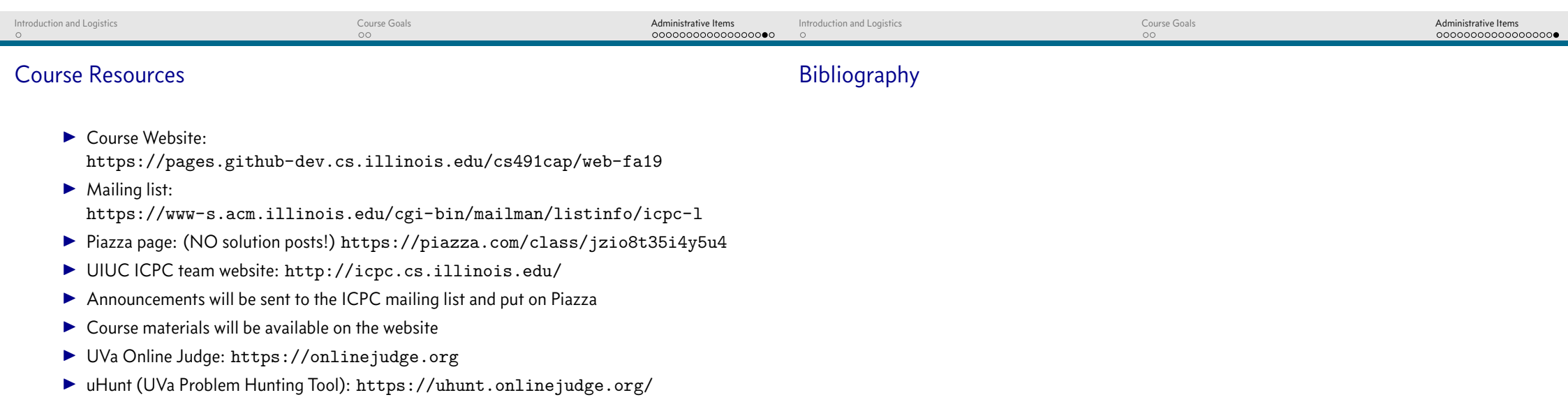

- KO K K@ K K B K K B K 20 K Y R Y R Y R Y R Y